# UNIVERSIDAD AUTÓNOMA METROPOLITANA **Unidad Xochimilco**

# **PROCEDIMIENTO PARA SOLICITAR BECA DE MADRES MEXICANAS, JEFAS DE FAMILIA PARA FORTALECER SU DESARROLLO PROFESIONAL-CONACYT**

#### ÁREA RESPONSABLE: OFICINA DE MOVILIDAD ESTUDIANTIL

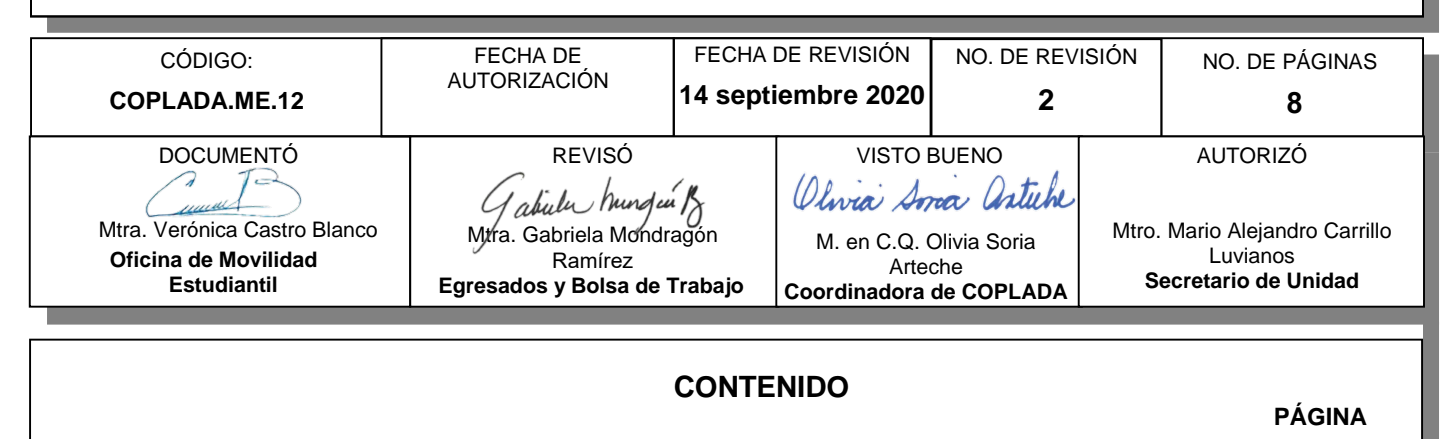

# 1.0 Objetivo ........................................................................................................................................2 2.0 Ámbito de aplicación ....................................................................................................................2 3.0 Interacción con módulos del SIIUAM ...........................................................................................2 4.0 Insumo(s) y resultado(s)...............................................................................................................2 5.0 Áreas participantes.......................................................................................................................2 6.0 Responsable de la revisión ..........................................................................................................2 7.0 Revisión y actualización...............................................................................................................2 8.0 Normatividad aplicable.................................................................................................................3 9.0 Definiciones..................................................................................................................................3 10.0 Lineamientos ................................................................................................................................3 11.0 Descripción del procedimiento… .................................................................................................4 12.0 Diagrama de flujo .........................................................................................................................6 13.0 Control de cambios ......................................................................................................................7 14.0 Anexos (documentación soporte).……………………………………………………………………..8

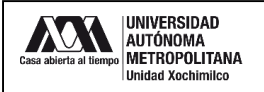

#### **1.0 OBJETIVO:**

Conocer los trámites necesarios para que las alumnas de licenciatura soliciten la beca de Madres Jefas de Familia publicada por CONACYT.

#### **2.0 ÁMBITO DE APLICACIÓN:**

El presente procedimiento es aplicable a las alumnas de licenciatura de la UAM-X, interesadas en solicitar la beca de Madres Jefas de Familia publicada por CONACYT.

## **3.0 INTERACCIÓN CON MÓDULOS DEL SISTEMA INTEGRAL DE INFORMACIÓN DE LA UNIVERSIDAD AUTÓNOMA METROPOLITANA (SIIUAM):**

"NO APLICA".

#### **4.0 INSUMO(S) Y RESULTADO(S):**

INSUMO(S): Solicitudes de beca y documentación completa. RESULTADOS(S): Becas

#### **5.0 ÁREAS PARTICIPANTES:**

En COPLADA:

**5.1** Oficina de Movilidad Estudiantil.

En la UAM

**5.2** Coordinación General de Información Institucional (Programa Institucional de Posgrado

Externos

**5.3** Consejo Nacional de Ciencia y Tecnología.

#### **6.0 RESPONSABLE DE LA REVISIÓN:**

El responsable de coordinar la revisión y actualización de este procedimiento es el titular de la Oficina de Movilidad Estudiantil.

#### **7.0 REVISIÓN Y ACTUALIZACIÓN:**

El presente procedimiento será revisado y actualizado si cambia la normatividad aplicable, el proceso administrativo o, en su caso, por el proceso de mejora continua.

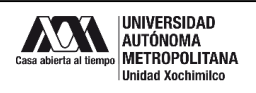

#### **8.0 NORMATIVIDAD APLICABLE:**

- **8.1** Interna
- Ley Orgánica
- Reglamento Orgánico
- Reglamento de Estudios Superiores
- Políticas Operacionales de Docencia
- **8.2** Externa:
- Reglas de operación del Programa Nacional de Becas.
- **●** Ley de Ciencia y Tecnología y su Ley Orgánica.
- **●** Programa de Becas de Posgrado y apoyos a la calidad
- **●** Lineamientos del Programa de Apoyos para Actividades Científicas, Tecnológicas y de Innovación.
- **●** Reglamento de Becas del Programa de Fomento, Formación y Consolidación de Capital Humano de Alto Nivel

#### **9.0 DEFINICIONES:**

Aspirante: Alumna de nivel licenciatura de la UAM-X que está interesada en obtener una beca de Apoyo a Madres Jefas de Familia del CONACYT.

Kardex: Historial académico con promedio que otorga la Coordinación de Sistemas Escolares de la Unidad Xochimilco

#### **9.1** SIGLAS:

- COPLADA Coordinación de Planeación, Vinculación y Desarrollo Académico
- OME - Oficina de Movilidad Estudiantil
- UAM - Universidad Autónoma Metropolitana
- CONACYT- Consejo Nacional de Ciencia y Tecnología
- CGII Coordinación General de Información Institucional.
- MIIC Plataforma de CONACyT para registrar solicitudes de becas
- CVU Currículum Vitae Único
- CI-IP Constancia de Inscripción Institución Proponente

#### **10.0 LINEAMIENTOS:**

- **10.1** El CONACYT es la única institución que estará a cargo de esta beca, desde la publicación de la convocatoria hasta la publicación de los resultados.
- **10.2** La Coordinación General de Información Institucional en la figura del Programa Institucional de Posgrado, son las únicas instancias que podrán presentar las postulaciones ante el CONACYT
- **10.3** La Oficina de Movilidad Estudiantil de la Unidad Xochimilco es la encargada de gestionar las postulaciones de la beca ante la Oficina del Programa Institucional de Posgrado.
- **10.4** La Oficina de Movilidad Estudiantil será la única instancia que podrá solicitar la historia académica de las postulantes ante la Coordinación de Sistemas Escolares por tratarse de un formato especial.

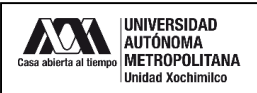

## **11.0 DESCRIPCIÓN DEL PROCEDIMIENTO:**

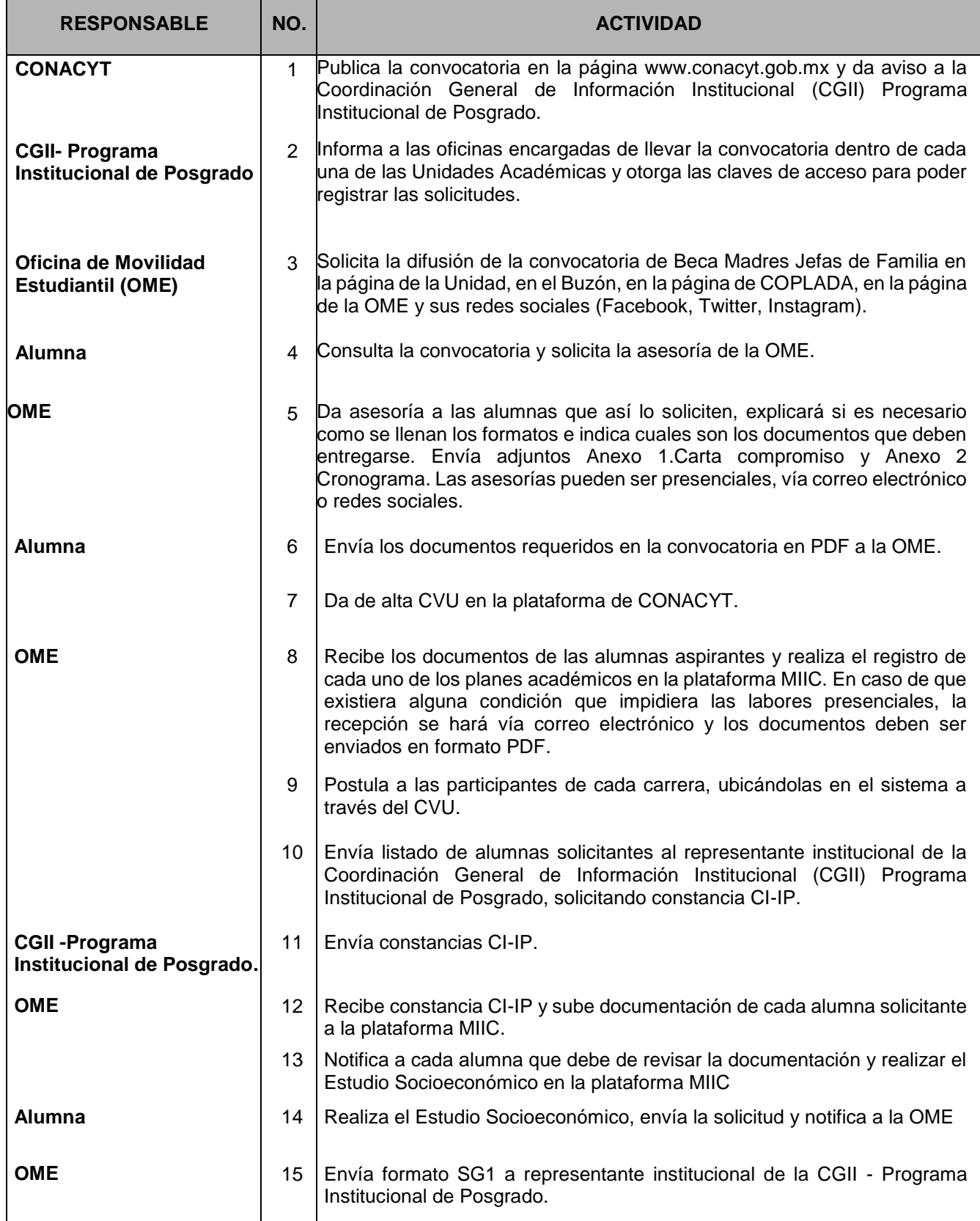

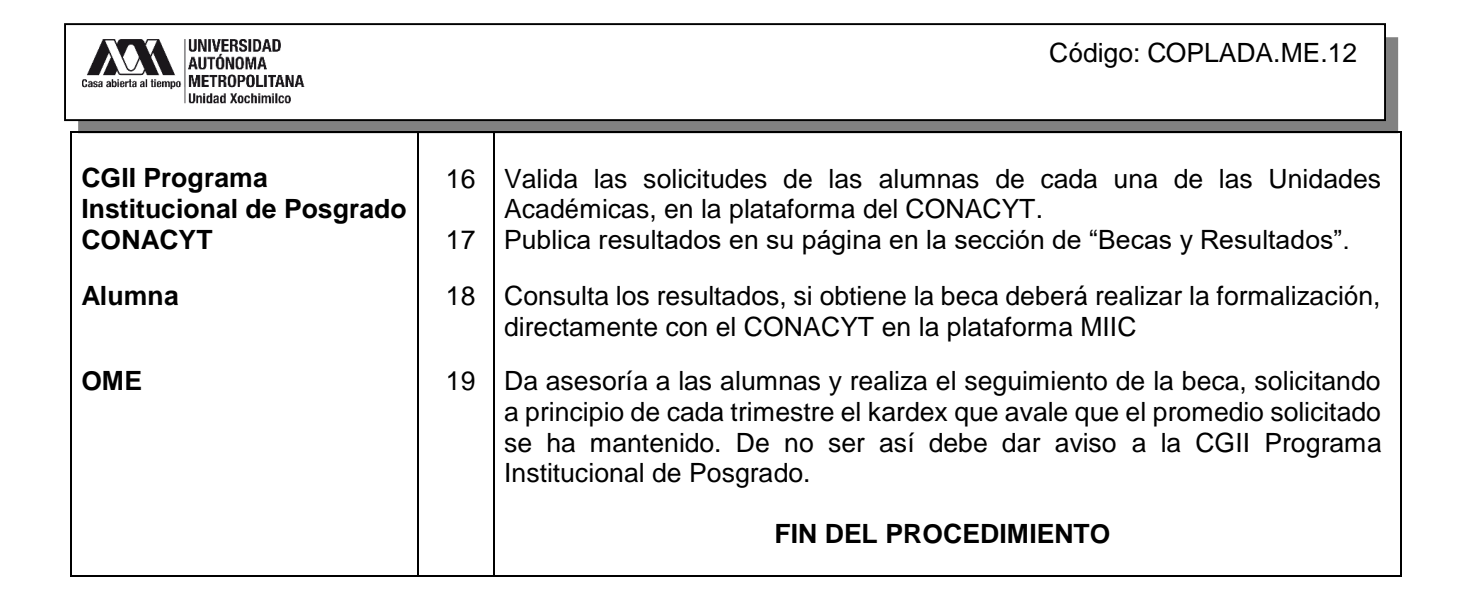

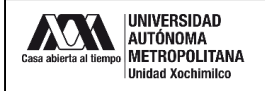

## **12.0 DIAGRAMA DE FLUJO:**

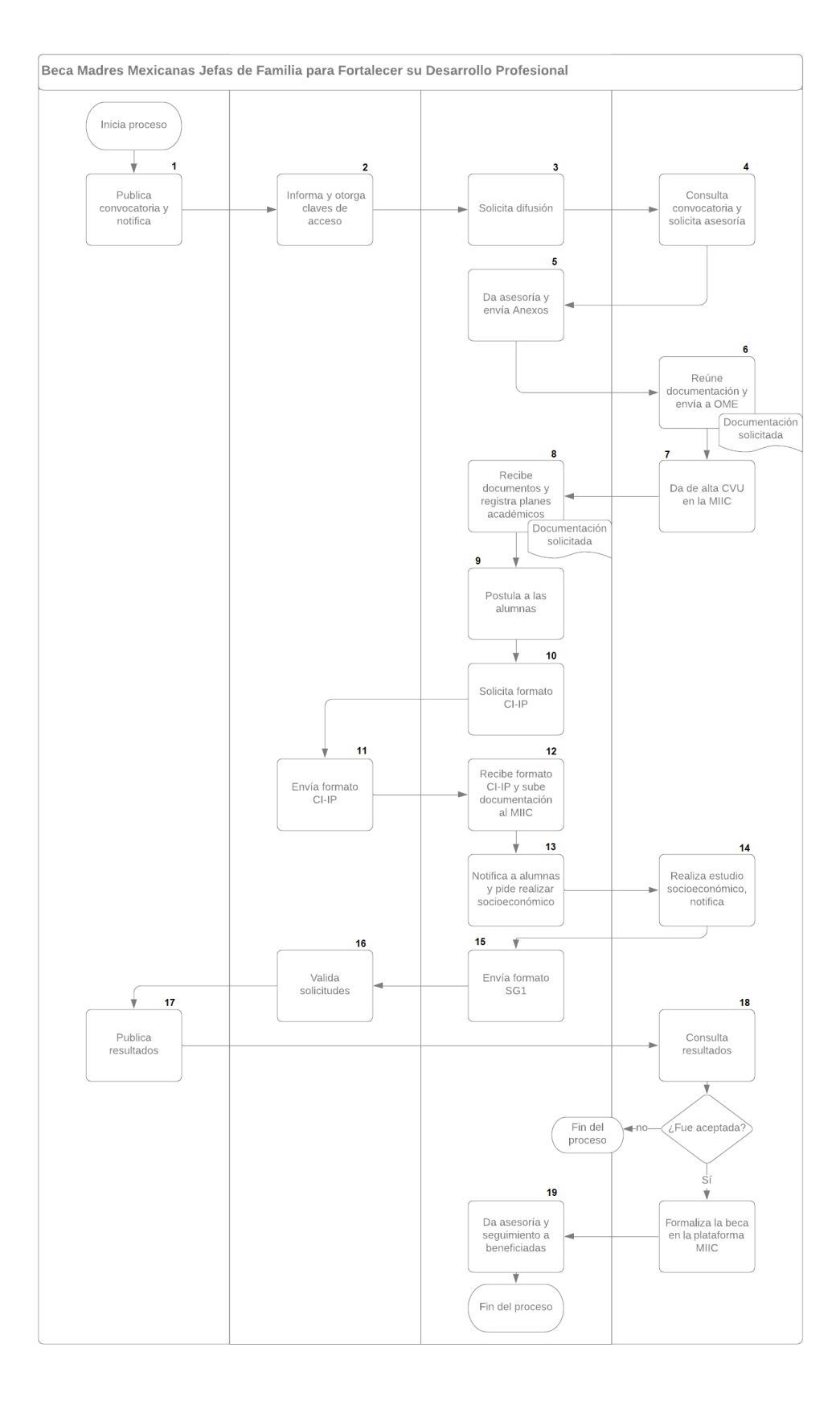

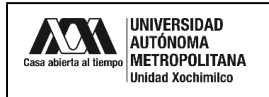

## **13.0 CONTROL DE CAMBIOS:**

"NO APLICA EN REVISIÓN 0".

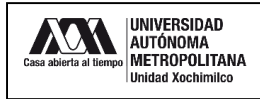

## **14.0 ANEXOS (DOCUMENTACIÓN SOPORTE):**

## 14.1 Anexo1 Carta Compromiso

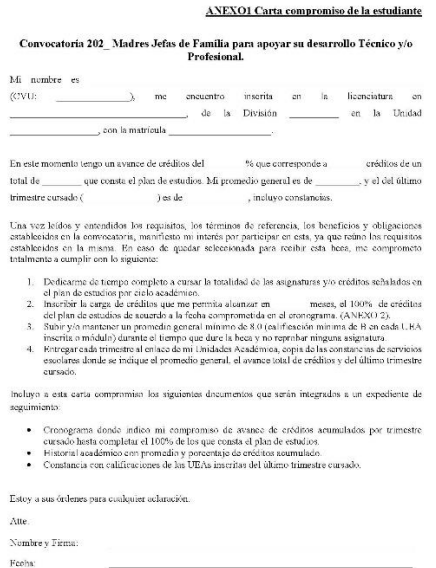

Correo  $\label{eq:reform} \text{Teleffono de casa:}$  $M\'ovil$ 

## 14.2 Anexo2 Cronograma

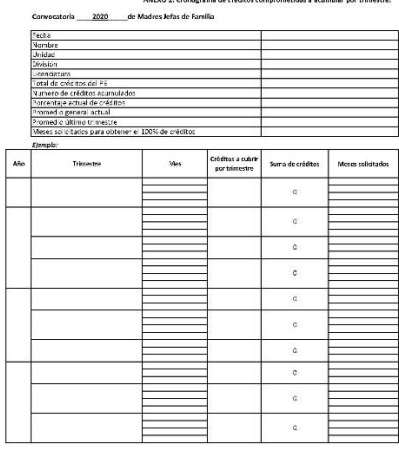

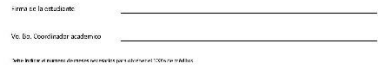

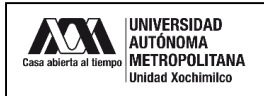

#### 14.3 Constancia de Estudios:

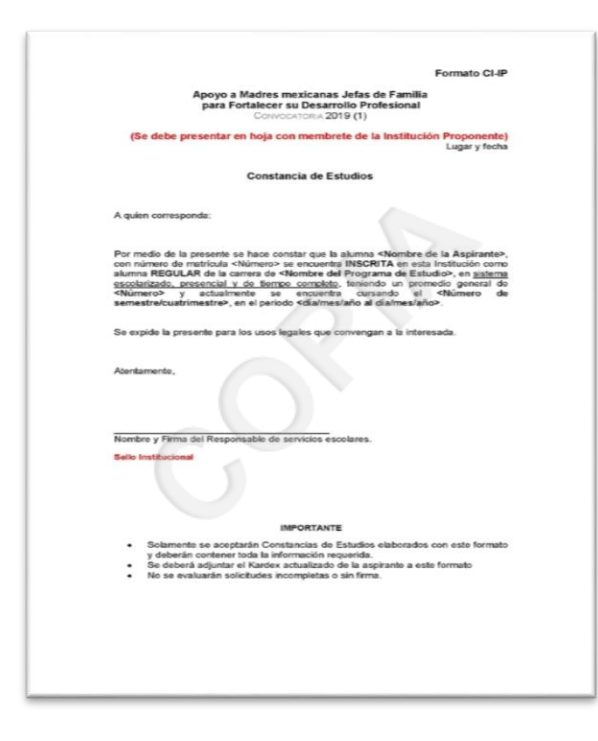

14.4 Formato SG1:

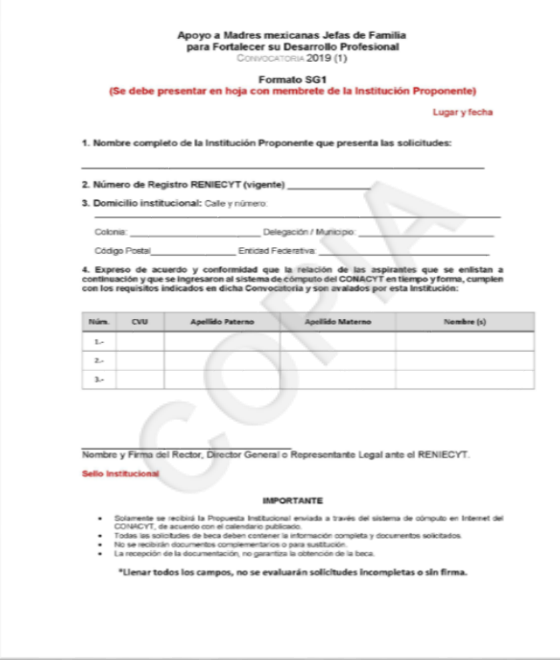